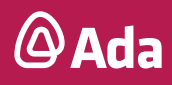

# **CURSO INTRODUCTORIO DE** PYTHON

## **INICIÁ TU CAMINO EN TECNOLOGÍA**

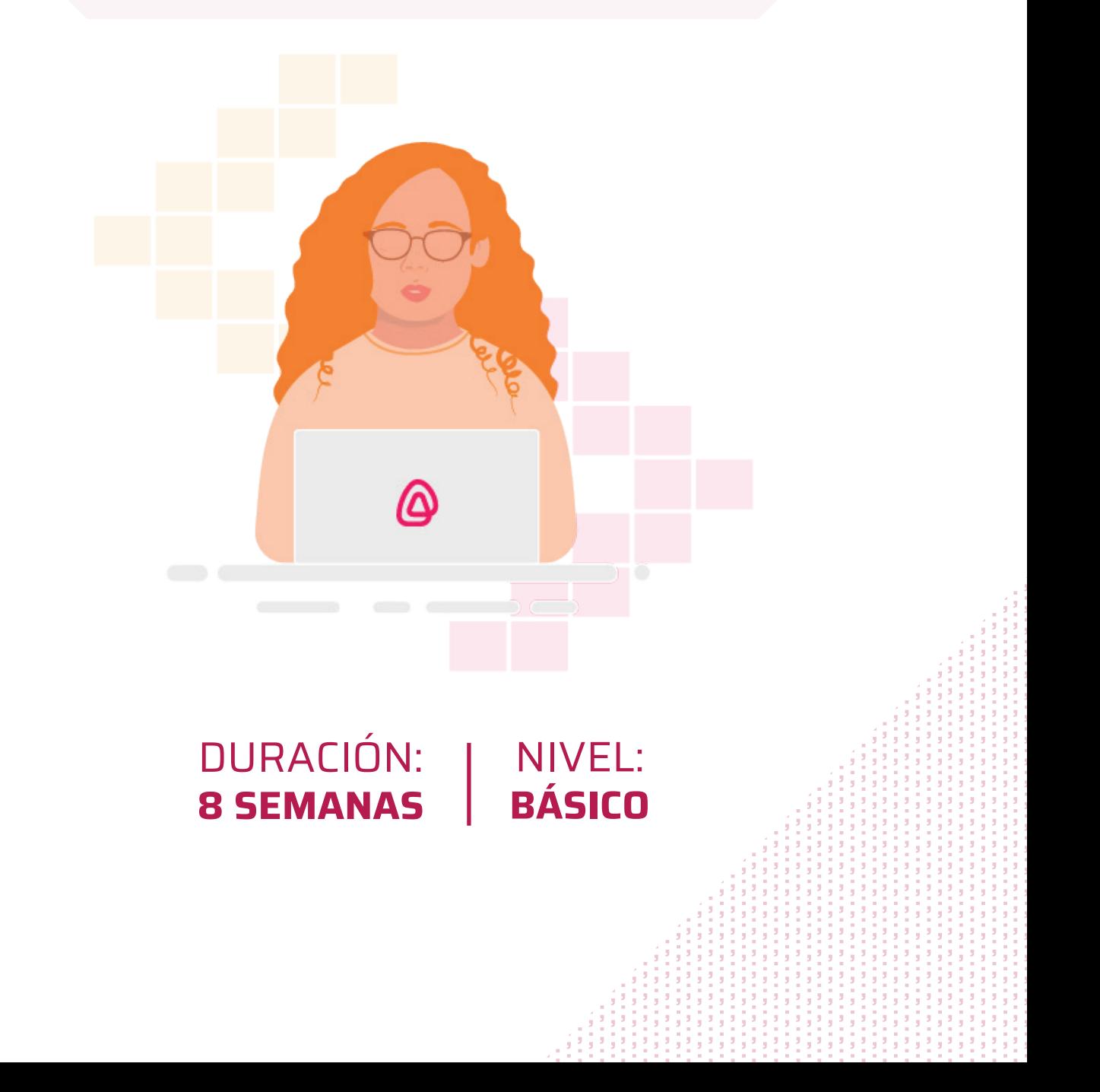

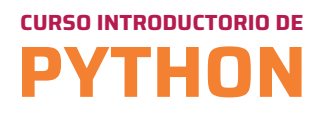

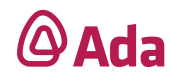

#### **Información**

Duración:

16 encuentros

**20** 48 horas

## **Temas**

#### **Introducción. Variables.**

Algoritmos. Pseudocódigo. Sintaxis. Palabras reservadas. Variables. Funciones. Tipos de datos. Herramientas de desarrollo. *The Zen of Python.*

#### **Herramientas, Excepciones, Operadores, Comparadores**

IDE. Qué son las *Exceptions*. Operadores de concatenación. Comparaciones y valores verdad. Operadores lógicos. Identación y bloques de código. *For* anidados. *Else* y *while*. Capturar Excepciones.

#### **Diccionarios**

Cómo acceder a los elementos de una lista en Python. Agregar elementos. Longitud (len) de una lista en Python. Cómo saber si un elemento está en una lista en Python. Listado de métodos de la clase *list*. Crear diccionario Python. Acceder y modificar elementos. Agregar elementos. Iterar diccionario. Métodos de diccionarios. Diferencias entre listas y diccionarios.

#### **Ciclos avanzado**

*Break. Break* con bucles *for*. *Break* con bucles *while*. *Break* y bucles anidados. *Continue*. Iterar con zip. Iterar con *enumerate*. *None.* Ambiente virtual (virtualenv). Scripts. Ejemplo script simple en Python. Sentencia *import*. Módulo *datetime.*

#### **www.adaitw.org**

### **CURSO INTRODUCTORIO DE PYTHON**

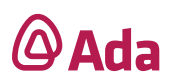

#### **OOP**

OOP Programación Orientada a Objetos. Definiendo clases. Herencia en Python. Extendiendo y modificando métodos. Uso de super(). Métodos especiales. Polimorfismo. Interfaz. Herencia. Delegación. Encapsulamiento.

#### **Librerías externas. Archivos.**

Librerías externas. pip. Manejo de archivos. Procesando un archivo. Escribiendo un archivo. Ejercicios y dudas clase pasada. Cuestionario para charlar dudas. Código del cuestionario. Archivos avanzado.

#### **GIT**

Un poco de historia. Términos frecuentes. Creación y configuración de la cuenta. Un poco más sobre Clases y Objetos. Agregación. Composición. GitHub. Creando nuestro repositorio. Gitignore.

#### **Ciclos avanzado**

*Break. Break* con bucles *for. Break* con bucles *while. Break* y bucles anidados.<br>C *Continue*. Iterar con zip. Iterar con *enumerate*. *None.* Ambiente virtual (virtualenv). Scripts. Ejemplo script simple en Python. Sentencia *import*. Módulo *datetime.*

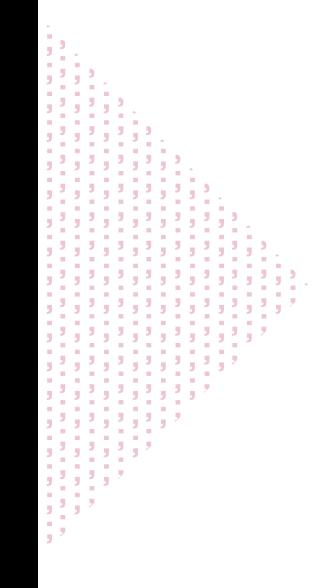